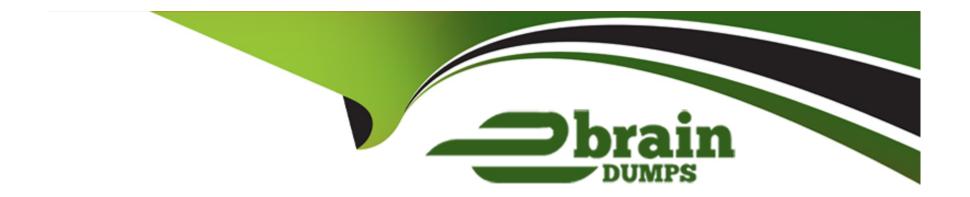

# Free Questions for ADX-201 by ebraindumps

Shared by Holman on 07-06-2022

For More Free Questions and Preparation Resources

**Check the Links on Last Page** 

| Question 1                                                                                  |
|---------------------------------------------------------------------------------------------|
| Question Type: FillInTheBlank                                                               |
| Describe the components of the Console tab:                                                 |
|                                                                                             |
| Answer:                                                                                     |
|                                                                                             |
| Question 2                                                                                  |
| Question Type: FillInTheBlank                                                               |
| List the differences between the Jumpstart Wizard and the Standard Approval Process Wizard: |
|                                                                                             |
| Answer:                                                                                     |

| Question 3                                                                                          |
|----------------------------------------------------------------------------------------------------|
| Question Type: FillInTheBlank                                                                       |
| What objects in the Org Wide Defaults allow you to do a public read/write/transfer?                 |
| Answer:                                                                                             |
| Question 4                                                                                          |
| Question Type: FillInTheBlank                                                                       |
| Before creating record types for Leads, Opportunities, Cases or Solutions, you need to create what? |

**Answer:** 

## **Question 5**

|              | : FillInTheBlank                                                                 |
|--------------|----------------------------------------------------------------------------------|
| Which tabs a | are restricted from multiple record types?                                       |
|              |                                                                                  |
|              |                                                                                  |
| Answer:      |                                                                                  |
|              |                                                                                  |
|              |                                                                                  |
| uestio       | on 6                                                                             |
| dootio       |                                                                                  |
| estion Type  | : FillInTheBlank                                                                 |
|              |                                                                                  |
| What happe   | ens if you add a picklist value to a field when there are multiple record types? |
|              |                                                                                  |
|              |                                                                                  |
|              |                                                                                  |
|              |                                                                                  |
| Angwari      |                                                                                  |
| Answer:      |                                                                                  |
| Answer:      |                                                                                  |
| Answer:      |                                                                                  |
|              | n 7                                                                              |
| Answer:      | n 7                                                                              |

| If I'm looking at a detail page, how do I know what record type it is?      |
|-----------------------------------------------------------------------------|
|                                                                             |
| Options:                                                                    |
| A) Yes                                                                      |
| B) No                                                                       |
|                                                                             |
| Answer:                                                                     |
| B                                                                           |
|                                                                             |
|                                                                             |
| Question 8                                                                  |
| Question Type: MultipleChoice                                               |
|                                                                             |
| Do users have to display the jump page every time they create a new record? |
|                                                                             |
|                                                                             |
| Options:                                                                    |
|                                                                             |
|                                                                             |

| A) Yes                        |                                  |                             |           |  |
|-------------------------------|----------------------------------|-----------------------------|-----------|--|
| B) No                         |                                  |                             |           |  |
|                               |                                  |                             |           |  |
| Answer:                       |                                  |                             |           |  |
| В                             |                                  |                             |           |  |
| Question 9                    |                                  |                             |           |  |
| Question Type: MultipleChoice | 3                                |                             |           |  |
| When using Territory Manag    | gement, can an opportunity be as | ssociated with multiple ter | ritories? |  |
| Options:                      |                                  |                             |           |  |
| A) Yes                        |                                  |                             |           |  |
| B) No                         |                                  |                             |           |  |
| A                             |                                  |                             |           |  |
| Answer:                       |                                  |                             |           |  |
| В                             |                                  |                             |           |  |
|                               |                                  |                             |           |  |

| Explanation:                                                                                                    |  |
|----------------------------------------------------------------------------------------------------|--|
| Accounts and Users can be associated with multiple opportunities but Opportunities can only be in one territory.                                                                                                    |  |
|                                                                                                    |  |
|                                                                                                    |  |
|                                                                                                    |  |
| Name of the second of the second of the seco |  |
| Question 10                                                                                                    |  |
| uestion Type: MultipleChoice                                                                                                    |  |
|                                                                                                    |  |
| When creating users, does the alias need to be unique?                                                                                                    |  |
| When dreating does the ands need to be unique:                                                                                                    |  |
|                                                                                                    |  |
|                                                                                                    |  |
| Options:                                                                                                    |  |
| A) Yes                                                                                                    |  |
| B) No                                                                                                    |  |
|                                                                                                    |  |
|                                                                                                    |  |
| Answer:                                                                                                    |  |
| В                                                                                                    |  |

## **Question 11**

**Question Type:** MultipleChoice

Does access to folders respect the role hierarchy?

#### **Options:**

A) Yes

B) No

#### **Answer:**

В

## **Question 12**

**Question Type:** MultipleChoice

List the objects that may have Sharing Rules

## **Options:**

- A) \* Lead
- \* Account
- \* Contact
- \* Opportunity
- \* Case
- \* Campaign
- \* Custom Objects
- B) \* Lead
- \* Account
- \* Contact
- \* Opportunity
- \* Campaign
- \* Custom Objects

#### **Answer:**

Α

#### To Get Premium Files for ADX-201 Visit

https://www.p2pexams.com/products/adx-201

## **For More Free Questions Visit**

https://www.p2pexams.com/salesforce/pdf/adx-201

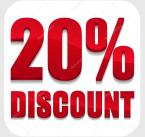